## **「MacBook Airの基本」 ガイドを入手する**

MacBook Airの設定および使用方法については、「MacBook Airの基本」 ガイドを参照してください。ガイドを表示するには、 support.apple.com/ja-jp/ quide/macbook-airにアクセスします。

## サポート

詳しくは、support.apple.com/ja-jp/mac/macbook-airを参照してください。 Appleへのお問い合わせは、 support.apple.com/ja-jp/contactにアクセス 。してください

## ■MacBook Air

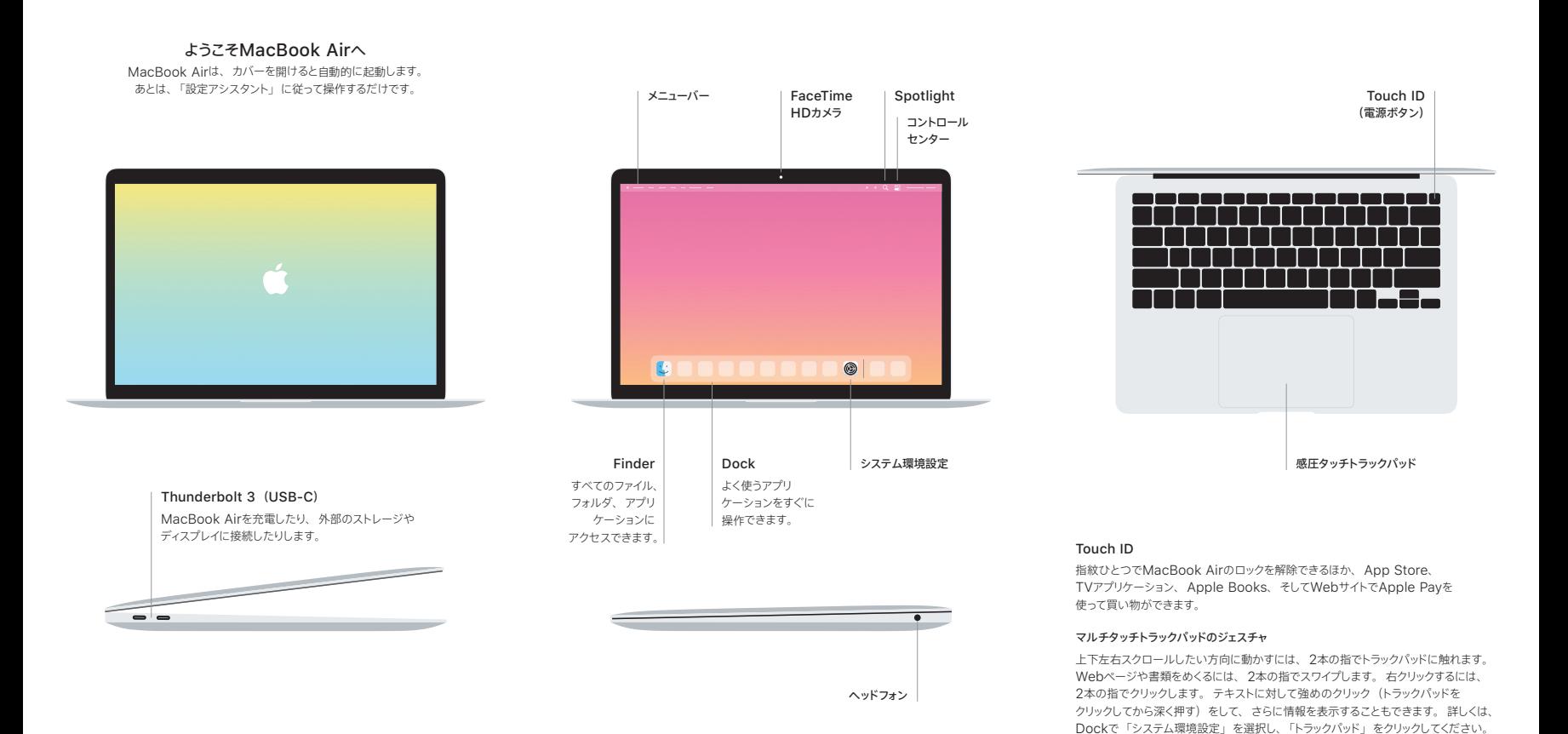